# **sdmay18-19: DevOps for Javascript-based microservices**

Report 13 January 24 - February 6

### **Team Members**

Erica Clark *— Data Analytics Lead; Website/Content Management; Developer* Jack Meyer *— Communications; Software Architecture; Test Lead; Developer* Nathan De Graaf *— React Designer; Status Reports; Developer* Nischay Venkatram *— UI Lead; Node.js SME; Developer* Nathan Karasch *— Project Management; Technical Writing; Developer*

## **Summary of Progress this Report**

We continued development on all fronts of our application. Work began on our new services Skadi and koma for data management and security. Authentication and validation are in a simple working state: this involved database setup, backend calls, and front end UI components all working together. The front end continues to grow, this week with the addition of a dashboard page that a user sees upon entering the application and a project overview page to display the specific details of a project. Backend documentation and development continued and was deployed to our ISU server for the first time.

## **Plans for Upcoming Reporting Period**

This period, our team is focusing on building the create new project flow. This will involve building the back end capability, figuring out how to upload or deliver created files and updating the UI page. Related to this work, new components will be added to the project overview page to manage contributors. In order to add contributors, we will create an email notification and ability to accept such an invite to a project. We will also pick up some other miscellaneous work related to clean up, security, and building endpoints.

## **Individual Contributions**

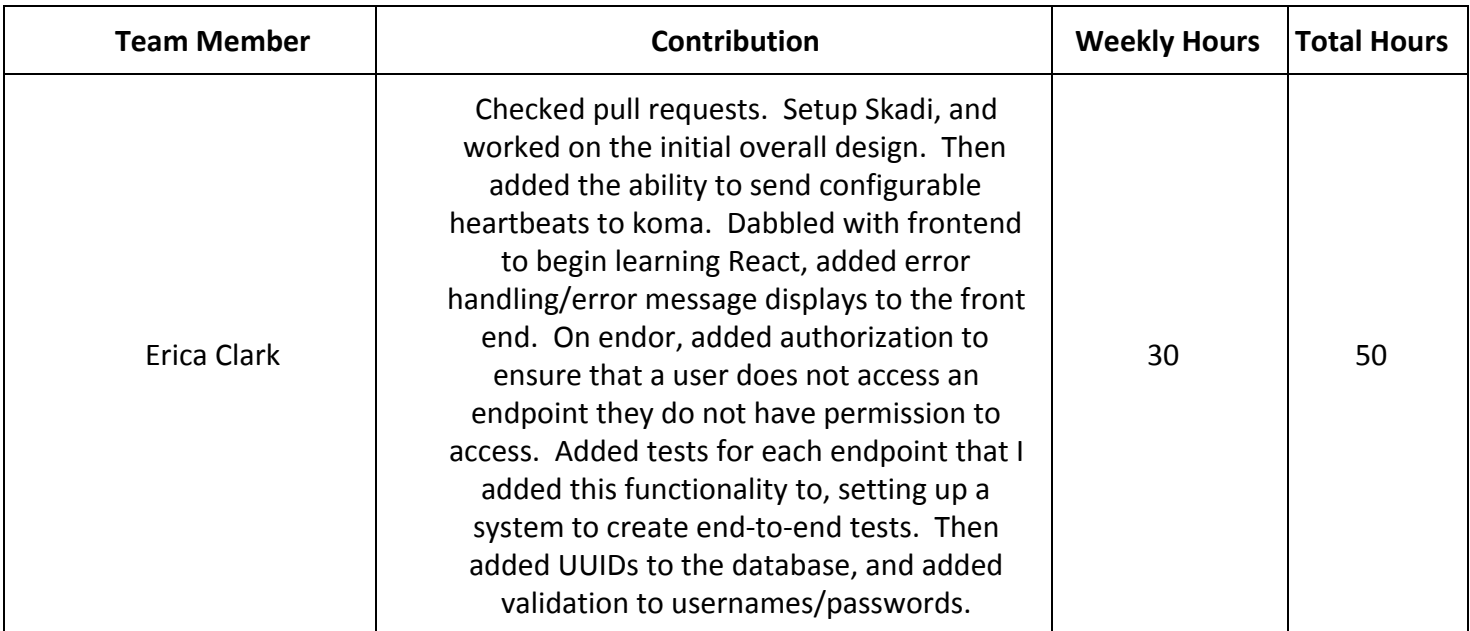

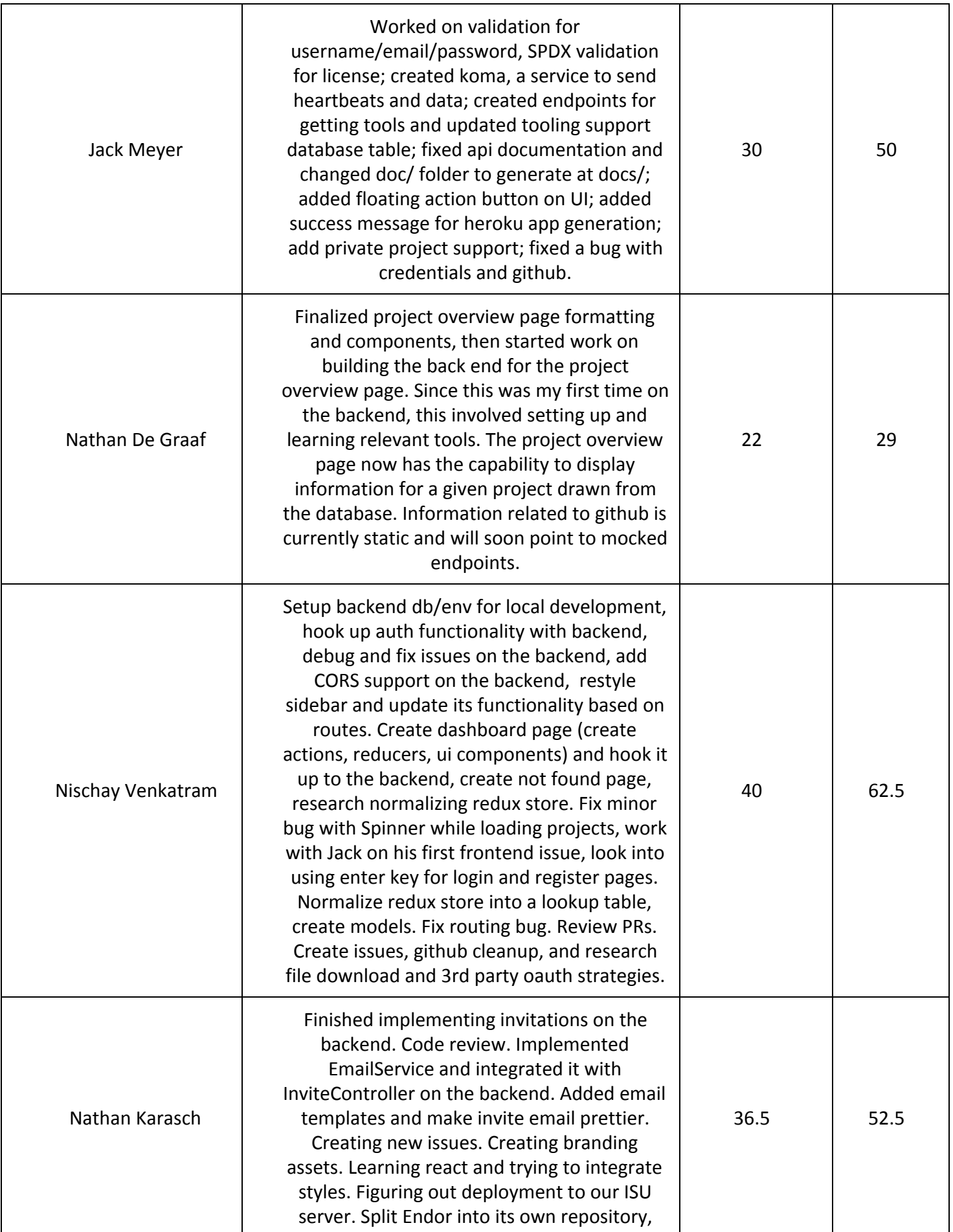

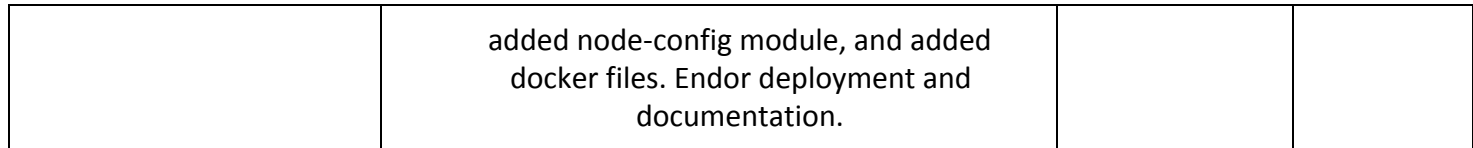